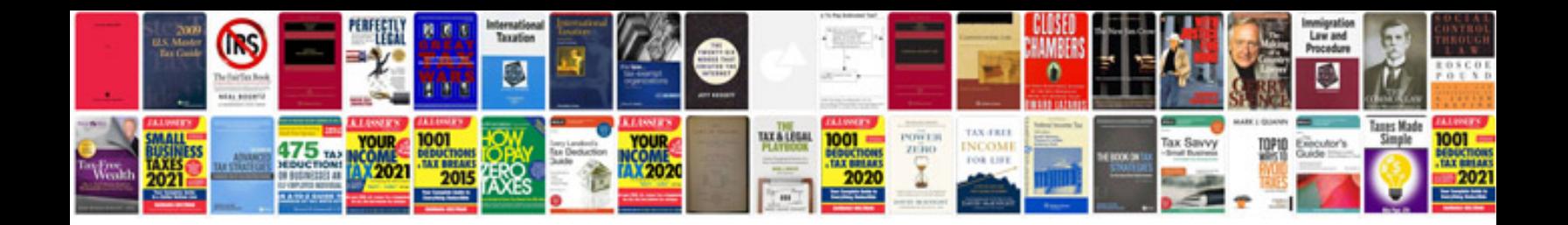

**Mazda repair manual**

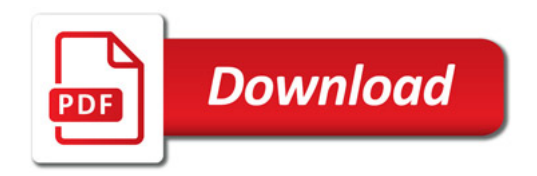

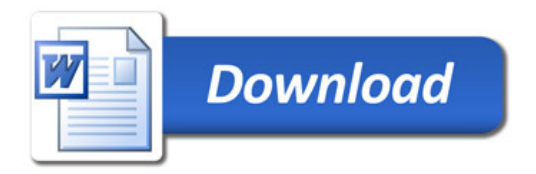